# CSC 369: Distributed Computing

Alex Dekhtyar

# This is an official test

- How Zoom records videos
- Sound, visuals, etc..
- ambari-head.csc.calpoly.edu access
- MongoDB Access
	- Authentication
	- Databases

#### **ambari-head.csc.calpoly.edu**

#### Requires Cal Poly VPN access.

<https://calpoly.atlassian.net/wiki/spaces/CPKB/pages/2425047/Set+up+VPN>

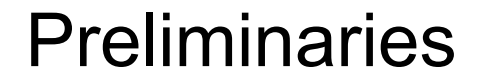

#### **ambari-head.csc.calpoly.edu**

#### Requires Cal Poly VPN access.

<https://calpoly.atlassian.net/wiki/spaces/CPKB/pages/2425047/Set+up+VPN>

# **Need an SSH client**

PuTTY

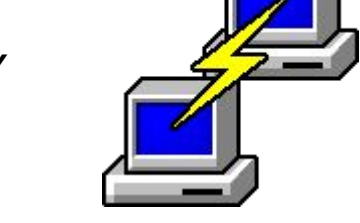

<https://www.ssh.com/ssh/putty/#putty-downloads>

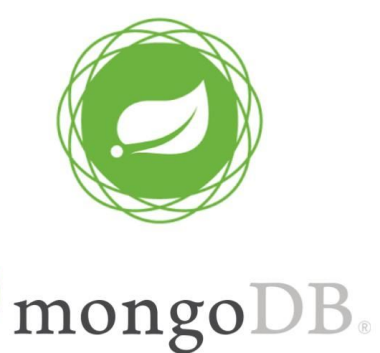

Non-relational DBMS (database management system)

Version 4.2

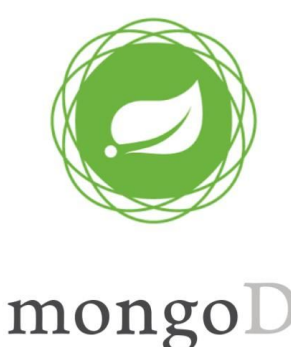

Non-relational DBMS (database management system)

Version 4.2

Client-Server

Interactive client (**mongo**)

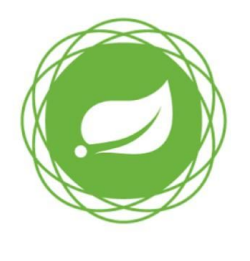

mongo

Non-relational DBMS (database management system)

Version 4.2

Client-Server

Interactive client (**mongo**)

1, Start mongoDB client

2. Authenticate

3. Change Password

4. Access user database

5. Exit

## What you can do:

Try accessing ambari-head

Try authenticating with MongoDB

Try changing password

Email: *dekhtyar@calpoly.edu*

## What you can do:

Try accessing ambari-head

Try authenticating with MongoDB

Try changing password

Email: *[dekhtyar@calpoly.edu](mailto:dekhtyar@calpoly.edu)*

**Lab 0 (Monday):** mongDB, hadoop, spark tests

**Lab 1 (Wednesday):** work with JSON

### CSC 369

- ambari-head.csc.calpoly.edu credentials in email
- mongoDB credentials in email
- Websites forthcoming
- Syllabus forthcoming
- Zoom conference handle in email
- mongoDB documentation
	- Will be on static website
	- Monday/Wednesday

CSC 369

# See you all on Monday!